This is the Revision A verion of the <u>LED4 RoboBrick</u>. The status of this project is that it has been <u>replaced</u> by the <u>LED10</u> RoboBrick.

## Led4 Robobrick (Revision B)

## **Table of Contents**

This document is also available in **PDF** format.

- 1. Introduction
- 2. Programming
- 3. Hardware
  - ♦ 3.1 Circuit Schematic
  - ♦ 3.2 Printed Circuit Board
- 4. Software
- 5. Issues

## 1. Introduction

The LED4 RoboBrick provides the ability to output 4 bits of data to 4 on board Light Emitting Diodes.

## 2. Programming

The LED4 RoboBrick supports the <u>standard shared commands</u> in addition to the following commands:

| Command         | Send/<br>Receive |   |   | By | te | Val | lue |   |   | Discussion                                                                                                    |
|-----------------|------------------|---|---|----|----|-----|-----|---|---|----------------------------------------------------------------------------------------------------|
|                 |                  | 7 | 6 | 5  | 4  | 3   | 2   | 1 | 0 |                                                                                                    |
| Write All       | Send             | 0 | 0 | 0  | 0  | a   | b   | c | d | Write abcd out to LED's.                                                                                                    |
| Bit Clear       | Send             | 0 | 0 | 0  | 1  | 0   | 0   | b | b | Turn LED bb off.                                                                                                    |
| Bit Set         | Send             | 0 | 0 | 0  | 1  | 0   | 1   | b | b | Turn LED bb on.                                                                                                    |
| Bit Toggle      | Send             | 0 | 0 | 0  | 1  | 1   | 0   | b | b | Toggle LED bb.                                                                                                    |
| Bit Read        | Send             | 0 | 0 | 0  | 1  | 1   | 1   | b | b | Read status of LED bb.                                                                                                    |
|                 | Receive          | 0 | 0 | 0  | 0  | r   | r   | r | b | LED state is b. Blink rate is rrr                                                                                                    |
| Blink Rate Set  | Send             | 0 | 0 | 1  | r  | r   | r   | b | b | Set LED <i>bb</i> blink rate to <i>rrr</i> ; On ( <i>rrr</i> =000); Slow ( <i>rrr</i> =001)<br>Mediaum ( <i>rrr</i> =100) Fast=( <i>rrr</i> =11) |
| Read All        | Send             | 0 | 1 | 0  | 0  | 0   | 0   | 0 | 0 | Read status of all LED's.                                                                                                    |
|                 | Receive          | 0 | 0 | 0  | 0  | a   | b   | c | d | Current LED state is abcd                                                                                                    |
| Increment LED's | Send             | 0 | 1 | 0  | 0  | 0   | 1   | b | b | Increment LED's starting at bit bb                                                                                                    |
| Decrement LED's | Send             | 0 | 1 | 0  | 0  | 1   | 0   | b | b | Decrement LED's starting at bit bb                                                                                                    |
| Shared Commands | Send             | 1 | 1 | 1  | 1  | 1   | а   | b | c | Send shared command <i>abc</i> to RoboBrick.                                                                                                    |

## 3. Hardware

The hardware consists of a circuit schematic and a printed circuit board.

#### 3.1 Circuit Schematic

The schematic for the Led4 RoboBrick is shown below:

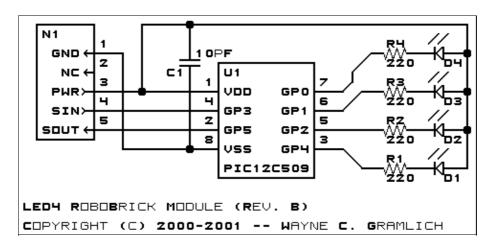

The parts list kept in a separate file — <u>led4.ptl</u>.

#### 3.2 Printed Circuit Board

The printed circuit board files are listed below:

```
led4 back.png
```

The solder side layer.

led4 front.png

The component side layer.

<u>led4 artwork.png</u>

The artwork layer.

led4.gbl

The RS-274X "Gerber" back (solder side) layer.

led4.gtl

The RS-274X "Gerber" top (component side) layer.

led4.gal

The RS-274X "Gerber" artwork layer.

<u>led4.drl</u>

The "Excellon" NC drill file.

led4.tol

The "Excellon" tool rack file.

## 4. Software

The Led4 software is available as one of:

led4.ucl

3. Hardware 2

The  $\mu CL$  source file.

#### led4.asm

The resulting human readable PIC assembly file.

#### led4.lst

The resulting human readable PIC listing file.

#### led4.hex

The resulting Intel<sup>®</sup> Hex file that can be fed into a PIC12C5xx programmer.

The Led4 test swuite is available as one of:

#### led4 test.ucl

The µCL source file.

#### led4 test.asm

The resulting human readable PIC assembly file.

#### <u>led4 test.lst</u>

The resulting human readable PIC listing file.

#### led4 test.hex

The resulting Intel<sup>®</sup> Hex file that can be fed into a PIC16F84 programmer.

### 5. Issues

The fabrication issues that came up are:

- The holes in N1 are too large (size 3) and should be made smaller (size 2.)
- Think about putting lettering above the LED's.
- Put the word "TOP" on the top of the board and "BOTTOM" on the bottom of the board.
- Think about adding a switch to turn the LED's on or off to reduce power consumption.

Copyright (c) 2000–2002 by Wayne C. Gramlich. All rights reserved.

5. Issues 3

## LED4 RoboBrick (Revision B)

5. Issues 4

# A. Appendix A: Parts List

```
# Parts list for LED4 RoboBrick (Rev. B)
#
C1: Capacitor10pF - 10 pF Ceramic Capacitor [Jameco: 15333]
D1-4: LEDGreen - Small Green LED [Jameco: 34606]
N1: Header1x5.RBSlave - 1x5 Male Header [5/40 Jameco: 160881]
R1-4: Resistor220 - 220 Ohm 1/4 watt resistor [Jameco: 30470]
U1: PIC12C509.LED4 - Microchip PIC12C509 [Digikey: PIC12C509A-04/P-ND]
```

# **B. Appendix B: Artwork Layer**

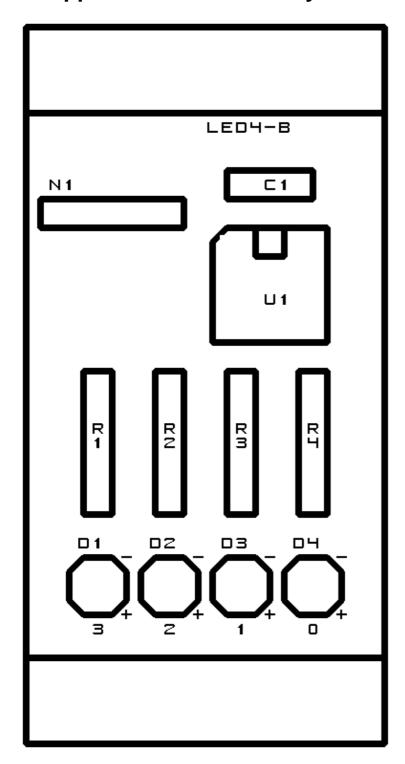

# C. Appendix C: Back (Solder Side) Layer

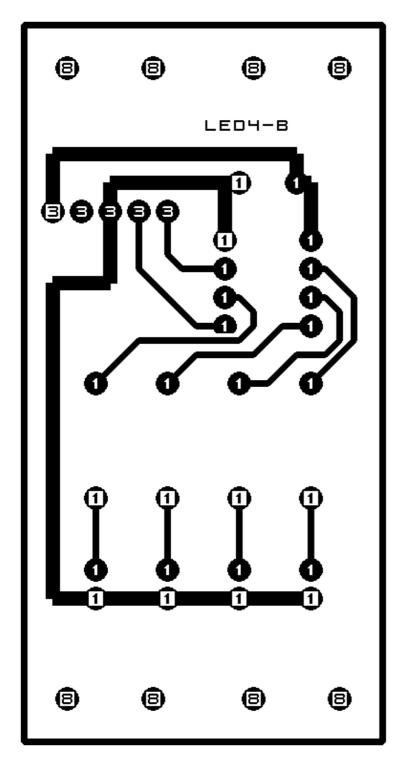

# D. Appendix D: Front (Component Side) Layer

8

8

8

8

LED4-B

\_ \_ \_ \_

**①** 

0

3999

1

0

Ŏ

0

0

0

O

Ō

0

0

0

a

1

1

1

1

0

Ū

3

₿

z +

₿

₿

₿